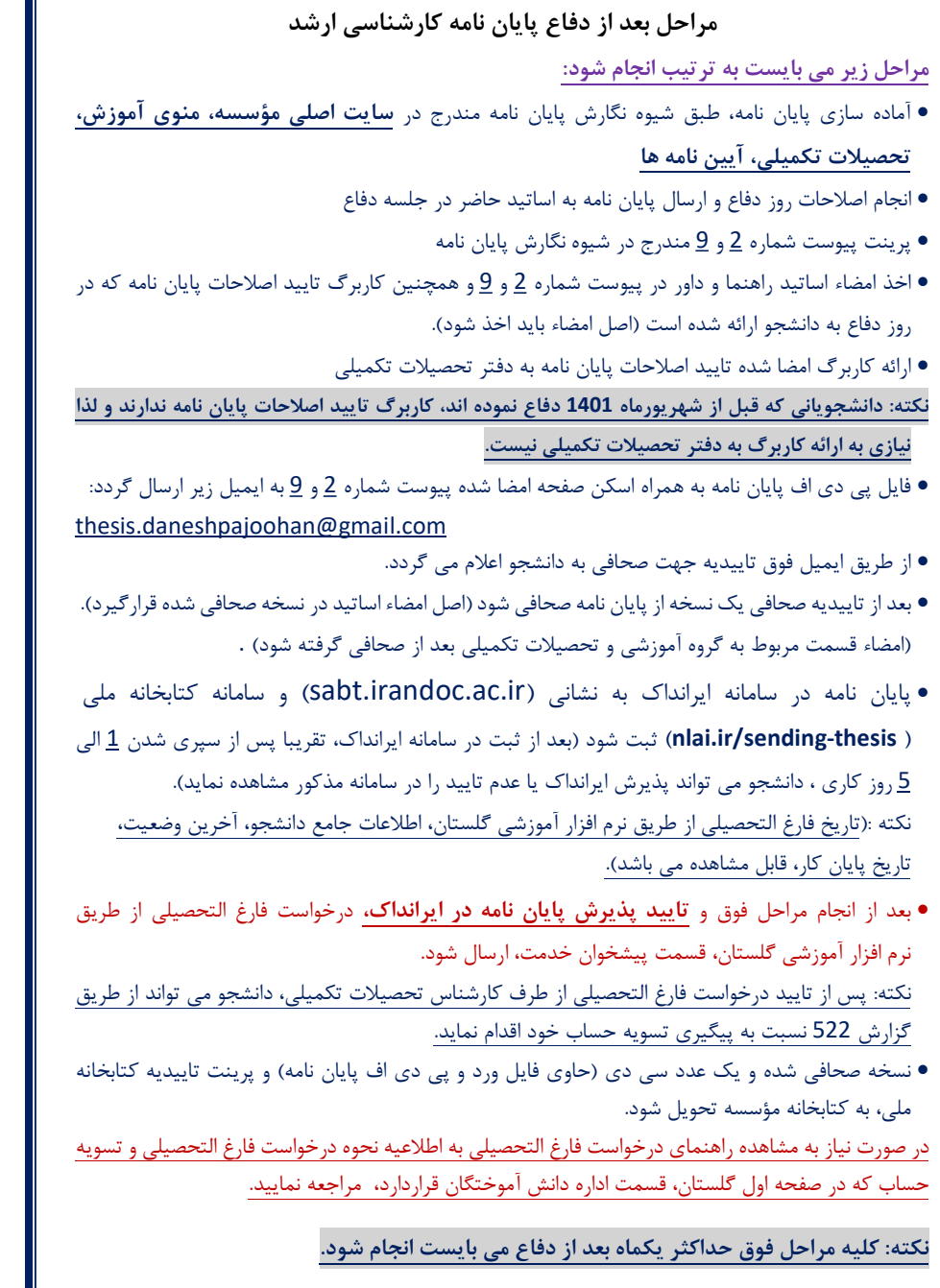

دفتر تحصيلات تكميلي